## **Exemple sans option de copie des messages**

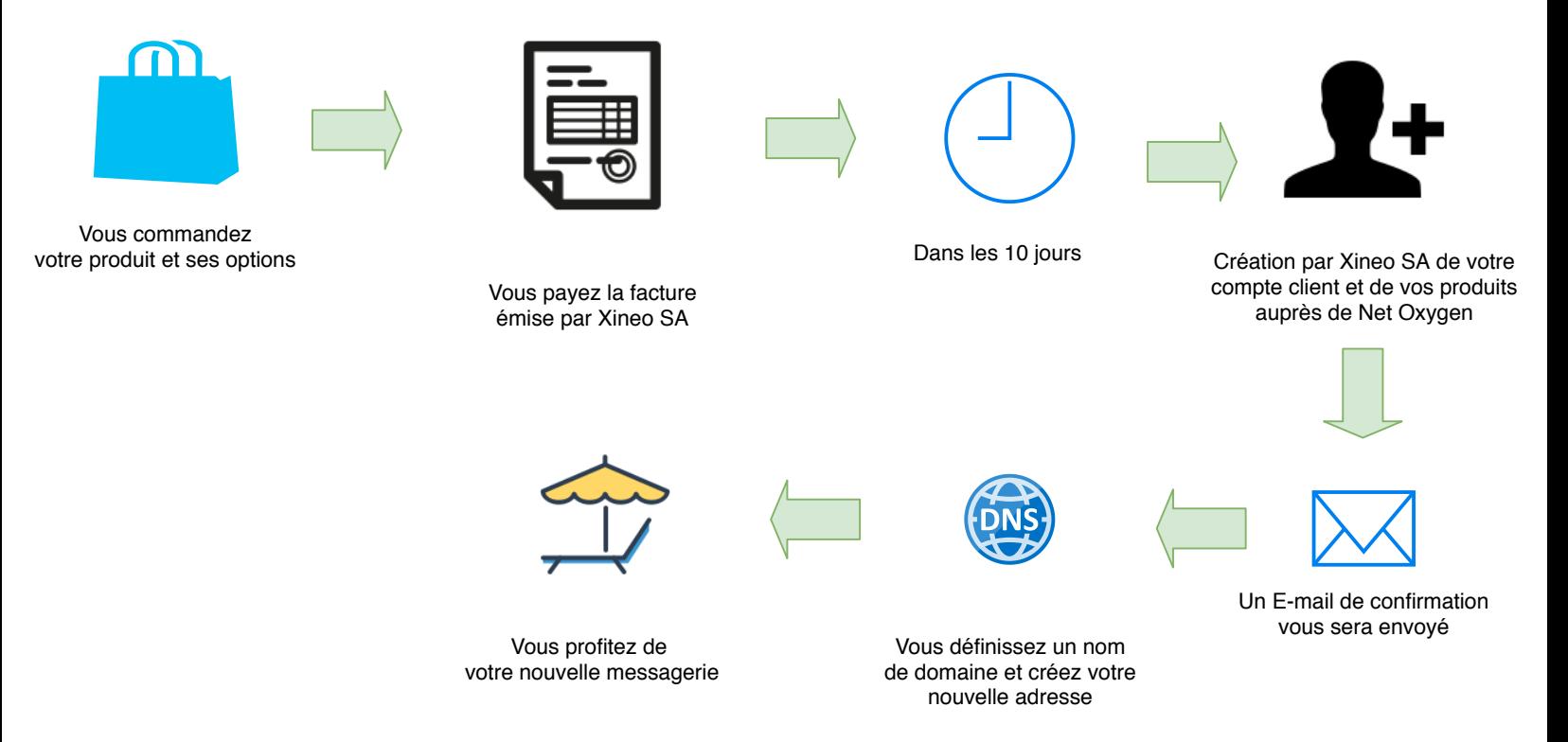

## **Exemple avec option de copie des messages**

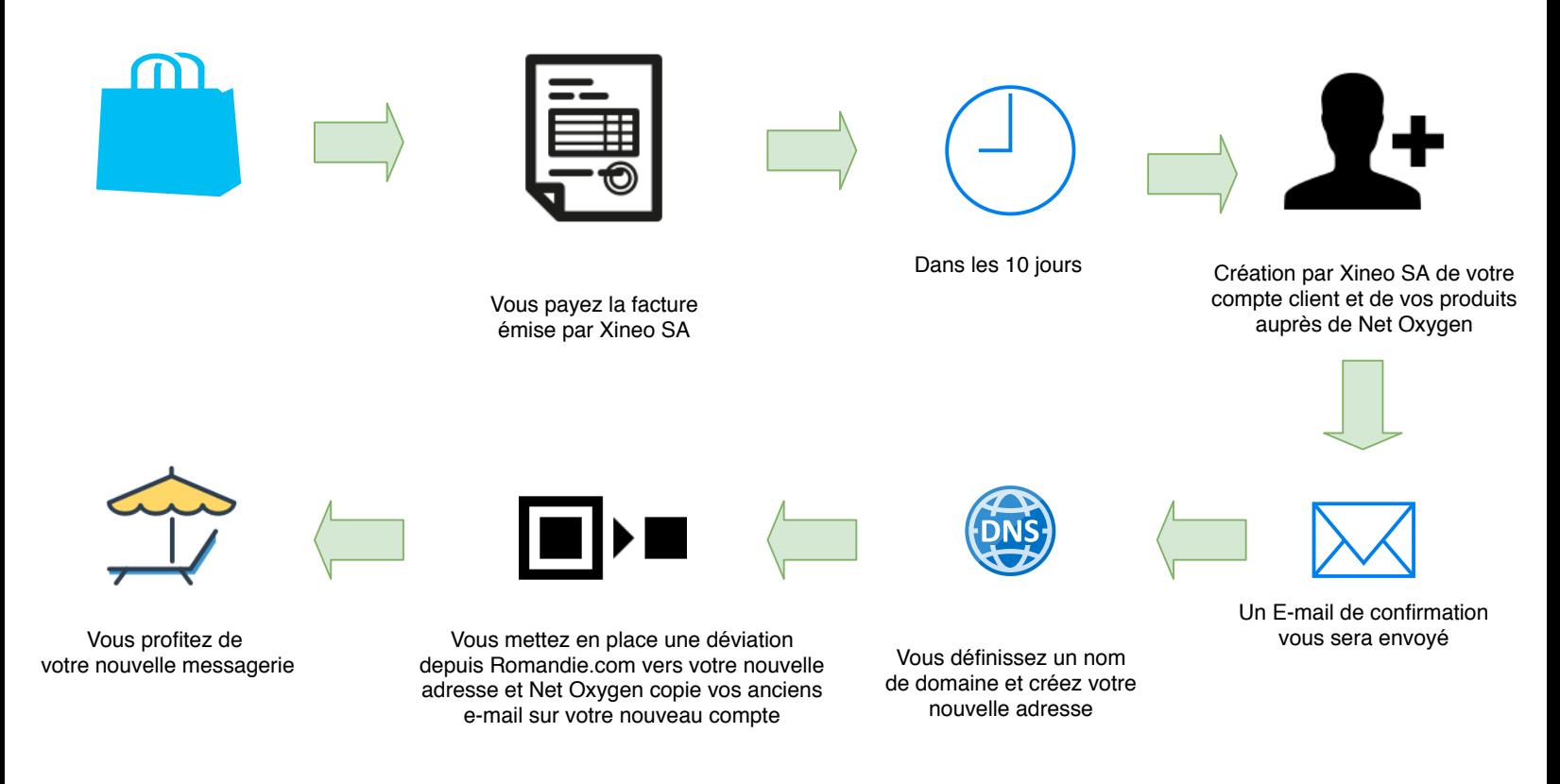